Beyond Grids: Interactive Graphical Substrates to Structure Digital Layout

# StoryPortraits Nolwenn Maudet

## Pı

From a Brochure to a Website: turning into a Navigation Map

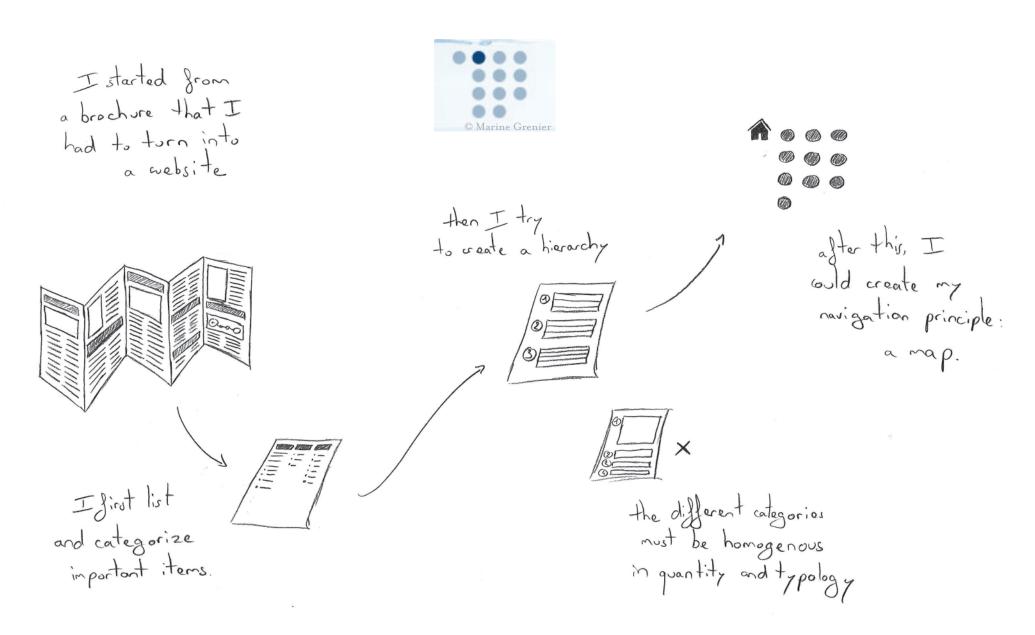

## Everything is Planned on Paper

All master pages work the same way:

I have a kind of grid ,

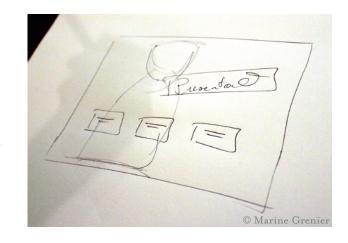

everything is flexible, even though I plan as much as I can

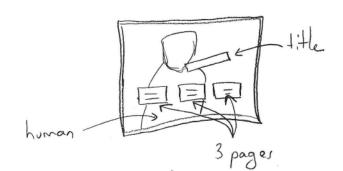

elements are designed in Photoshop. Everything else was prepared on paper

in inner f

in inner-pages,

I created a frame
inside the frame,
to give more space
to the contest.

positionning

## Reuse Elements with Dynamic Layers

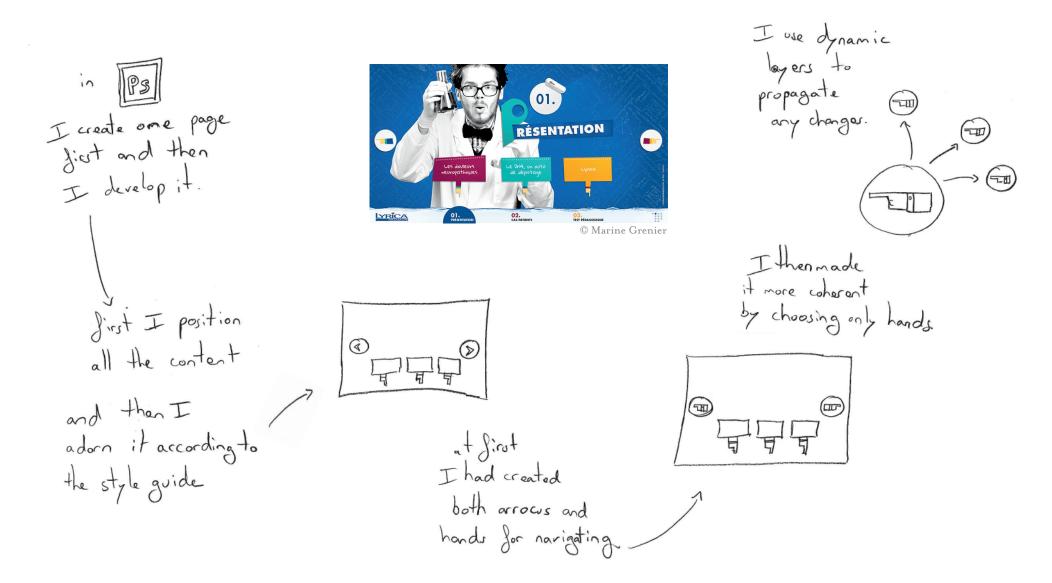

Guides Creation & Duplication

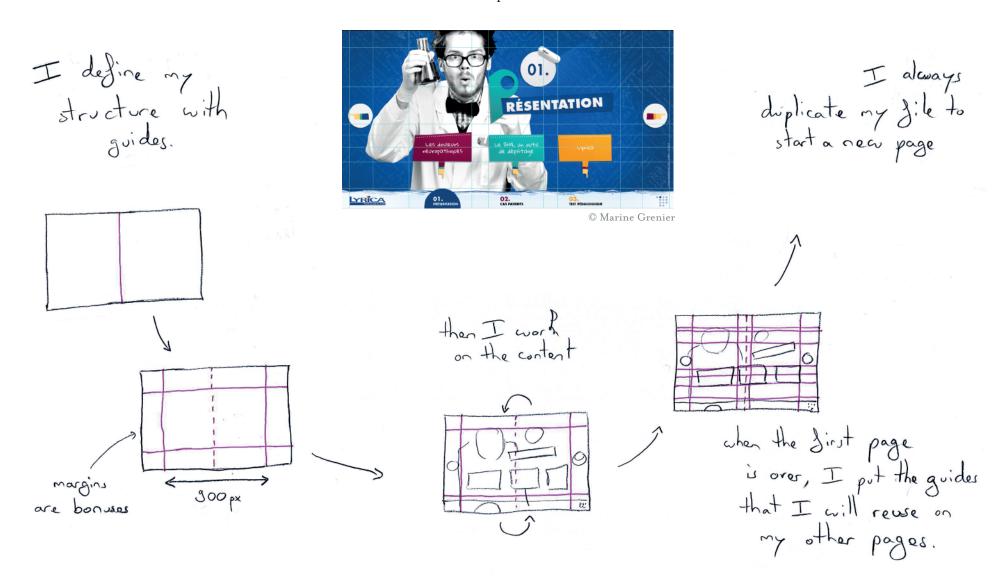

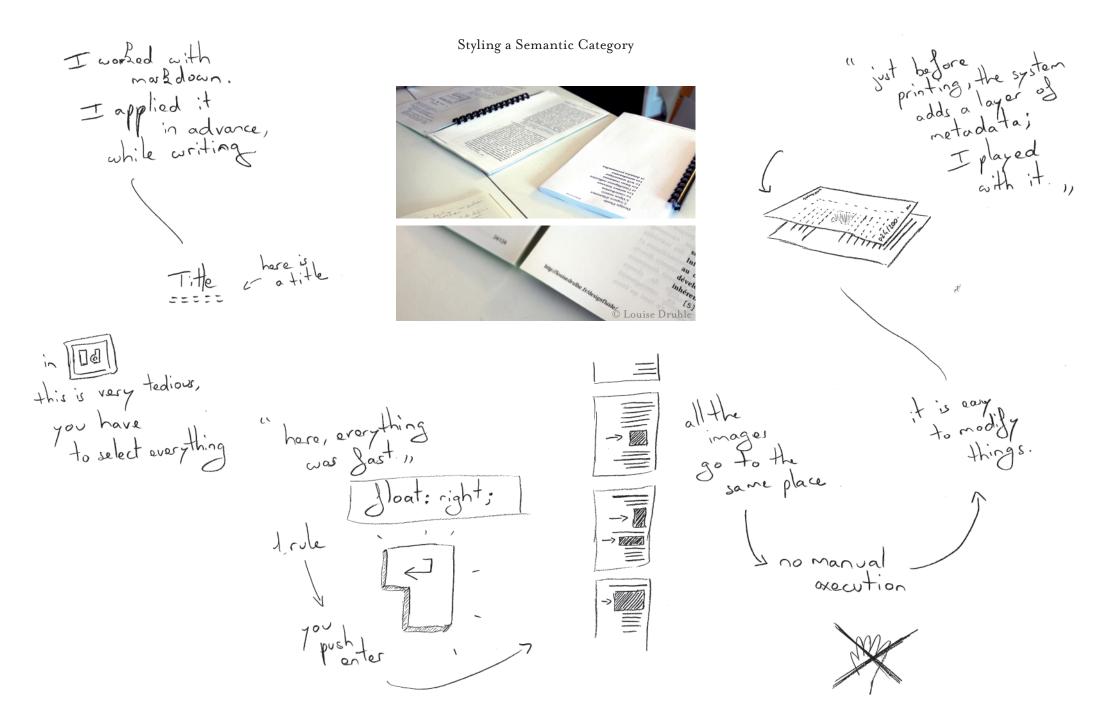

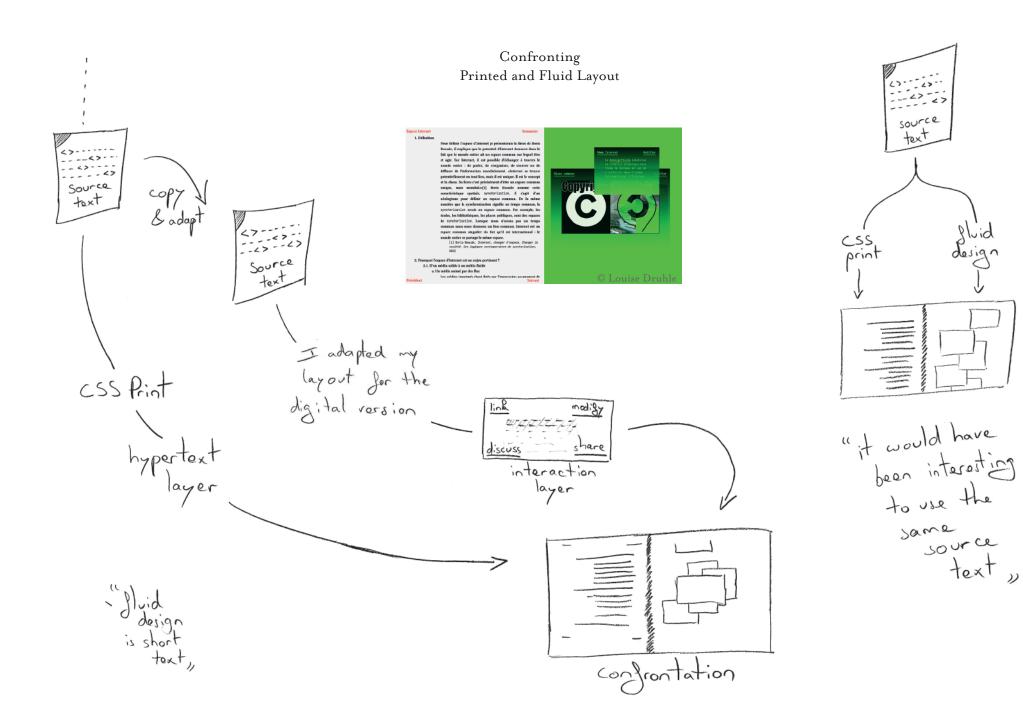

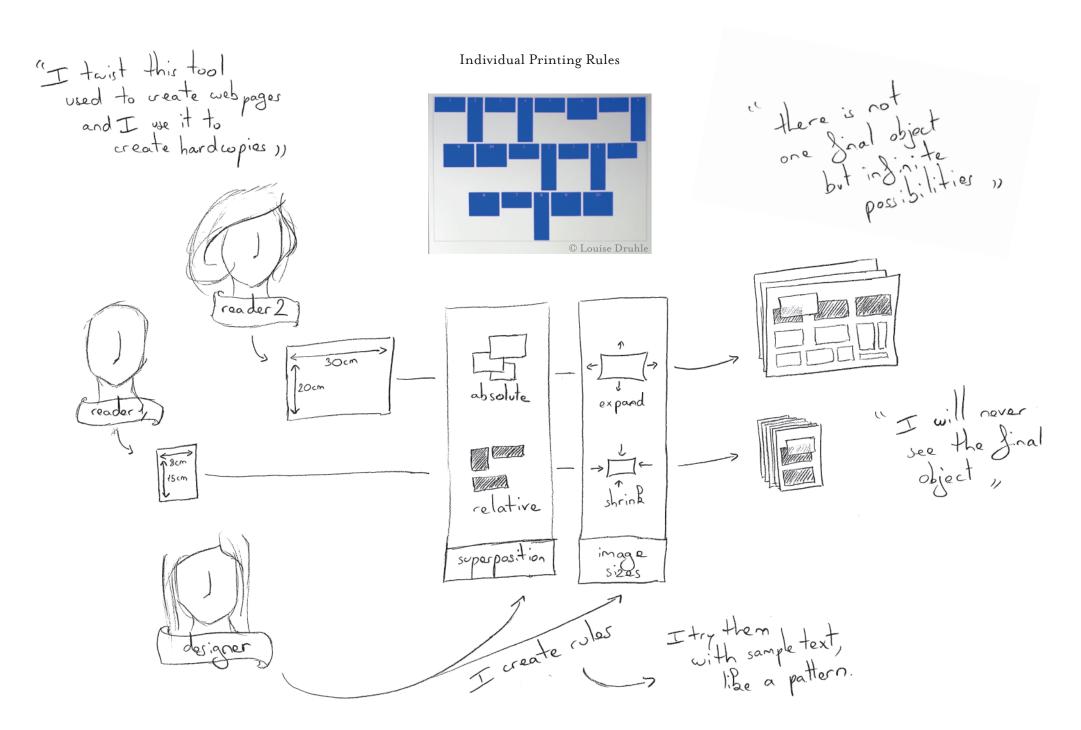

#### The Inevitable Pleats Grid

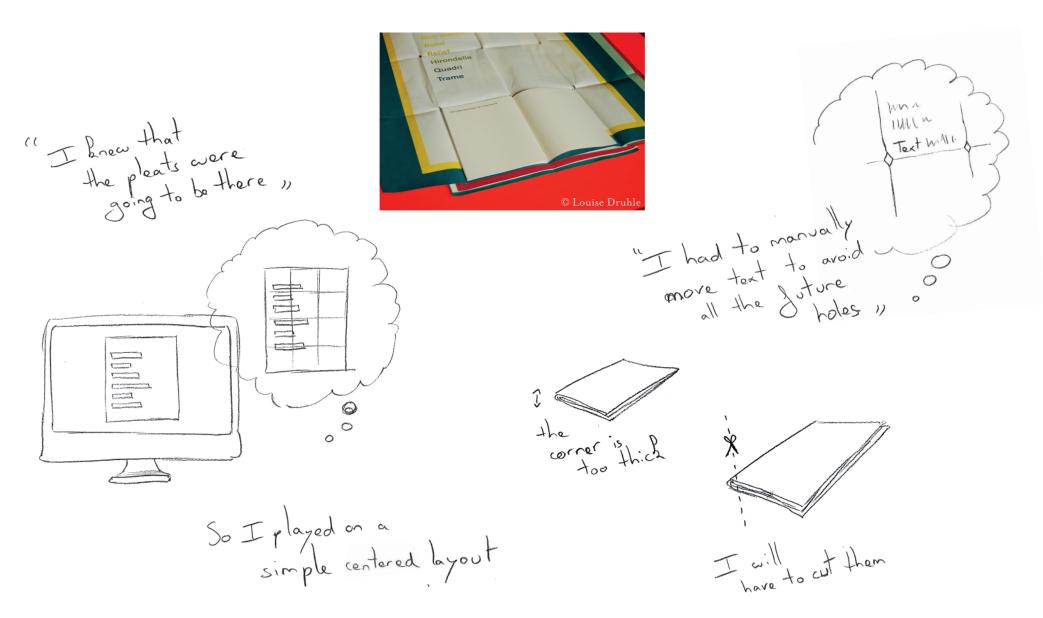

#### A Reverse Process

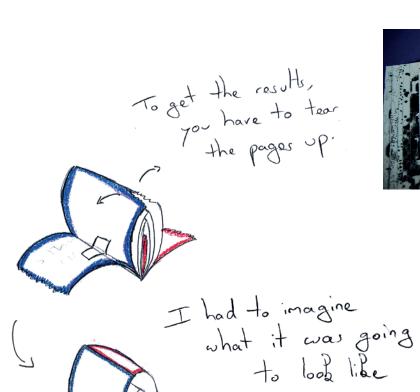

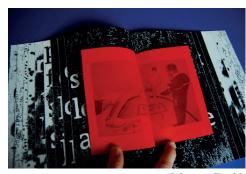

© Louise Druhle

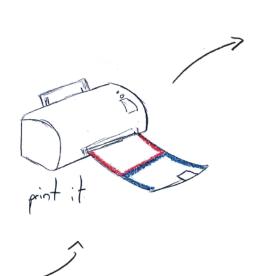

I see the book tecture, as an architecture is on the structure is on the object level.

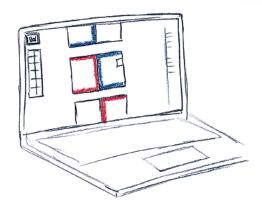

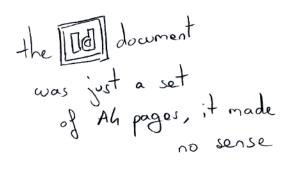

#### A Collaborative Font created with a Grid

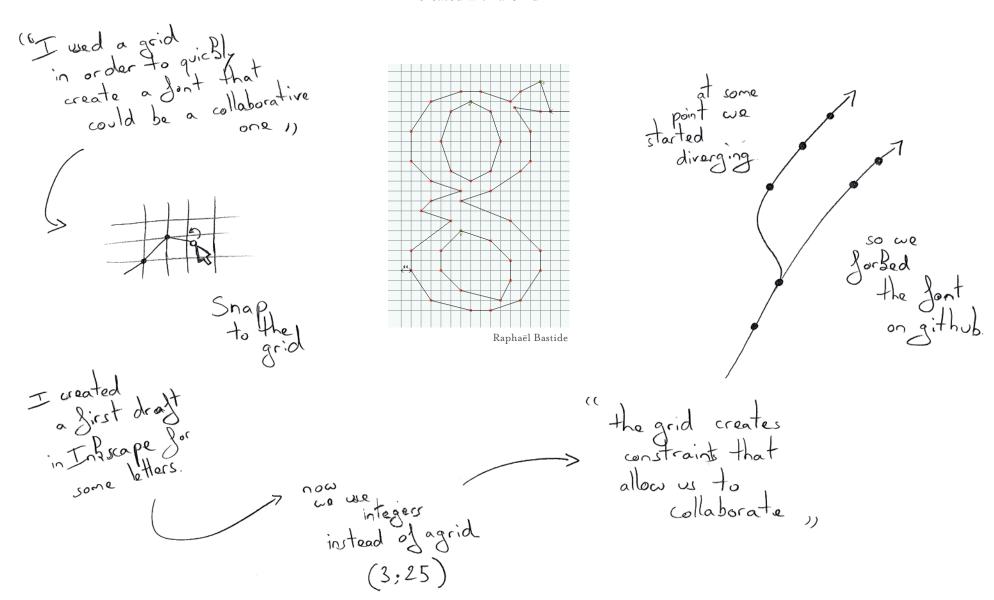

 ${\bf CNEAI:}$  Rules for Dynamic Content

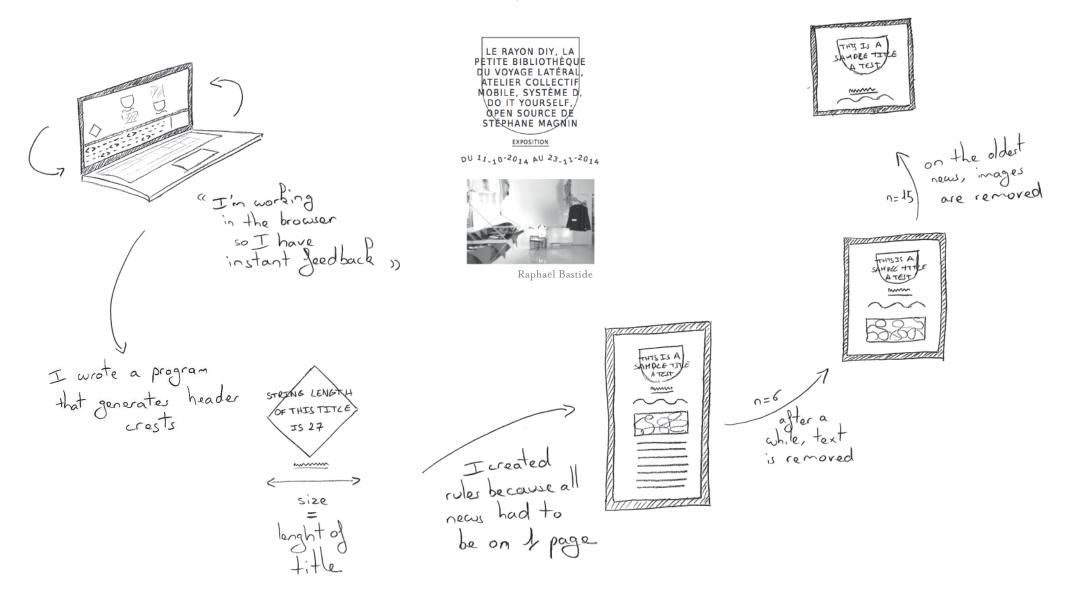

## G\*\*\*\*\*\*: Generating Aesthetic Diversity

I wanted to work on the unity of the picture

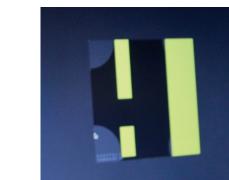

I need constraints, it helps me in my esthetic research

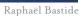

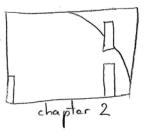

0 0 0

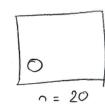

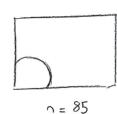

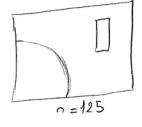

" Itry to find
the shortest functions
that produce the
greatest graphical
diversity 1)

#### Decentralized and Versioned Art

this is a decentralized versioned artwork )

they all have
the same number
of hoods,
the same logic,

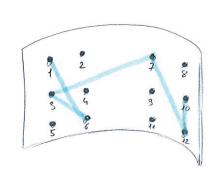

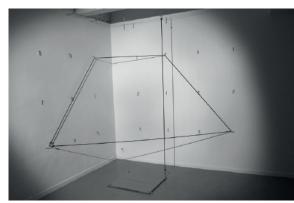

Raphaël Bastide

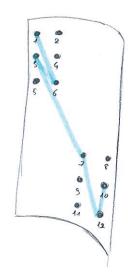

" I created a code to describe the string path."

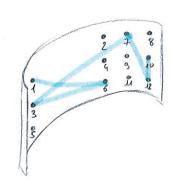

once, there was a hole in the downestation language so I had to improve it to comove the ambiguity

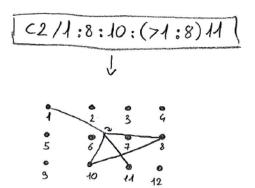

#### Poeticon Astronomicon Stars as knock-out

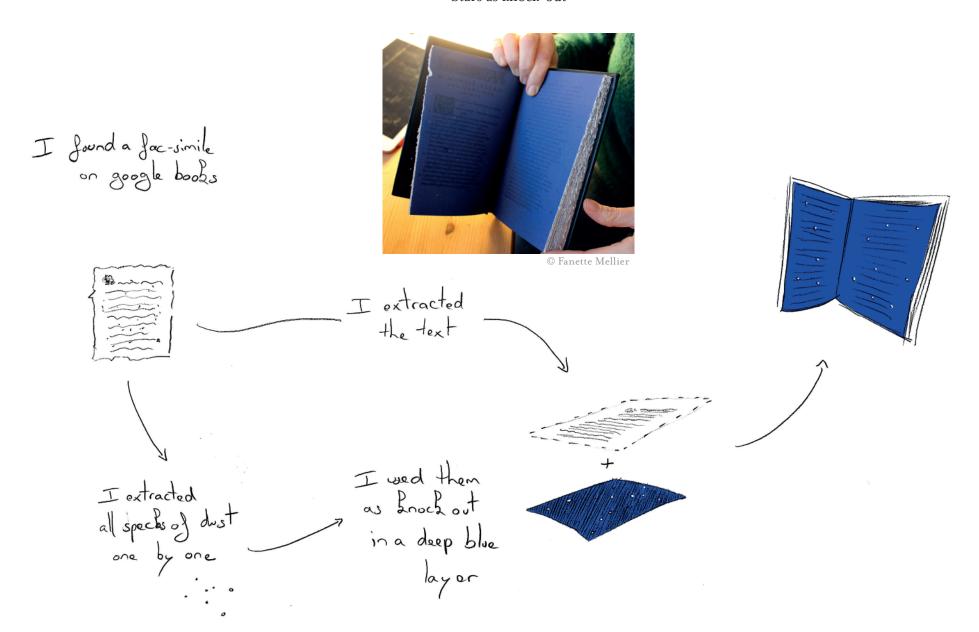

## Keeping only "c"'s to create an Abstract Landscape

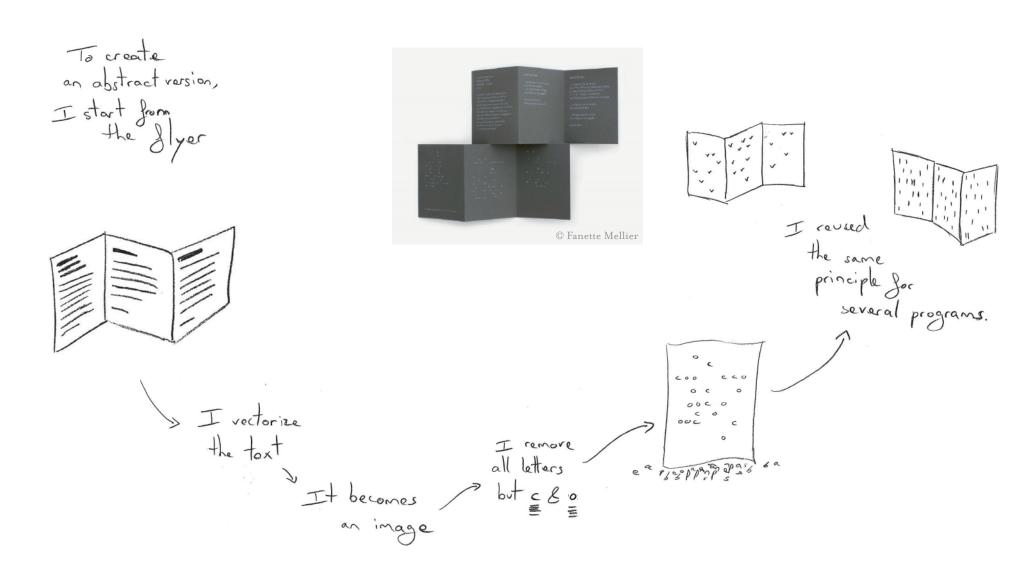

## Creating a Hierarchy only with Repetitions and Colors

I wanted to see if it was possible to organize a layout without using common typography hierarchy I also used color to elements. I set myself a constraint: Helvetica 12 pt © Fanette Mellier the repetion creates visual subtitle masses subtitle subtitle title title title repeat 3 times for a subtitle title title

#### Cutting inside Layers to Reveals Colors after Printing

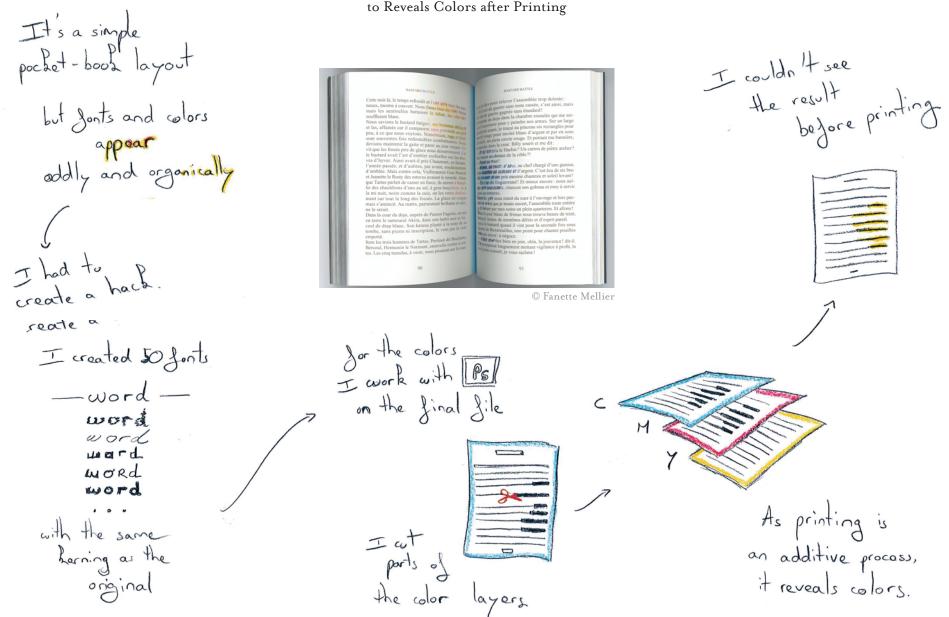

## Excel Templates to be reused by non-designers

I was working for a local administration

Shey had their functions in excel

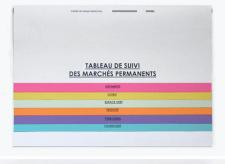

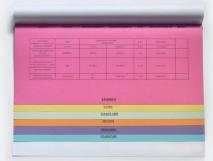

so that they could reuse it all without a designer

and they wanted to be able to reuse my work the next years

© Emeline Brulé

and I ld even set the page length

So I created an oxcel master

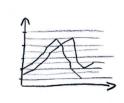

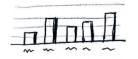

#### A Layout entirely Based on the Number 42

I worked only with nultiples of the number 42 "

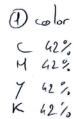

2) Jont-size 8,4 pt 12,6 pt

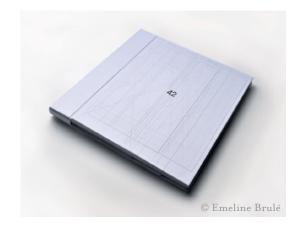

3 grid Gline widths

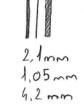

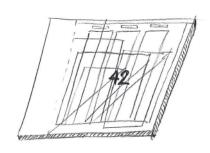

the cover is made of the different grids I've used in the whole book.

7

## Overlapping Content rather than Modifying the Grid

on the 4th book, I had to create visual blockings

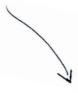

To can follow the different characters.

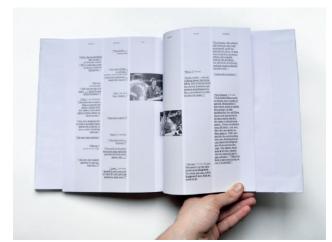

© Emeline Brulé

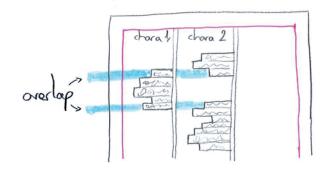

time chara? photo

I won't modify
the grid

but I sometimes
needed to overlap
some of the dialogue

#### Creating Constraints based on the Book Architecture

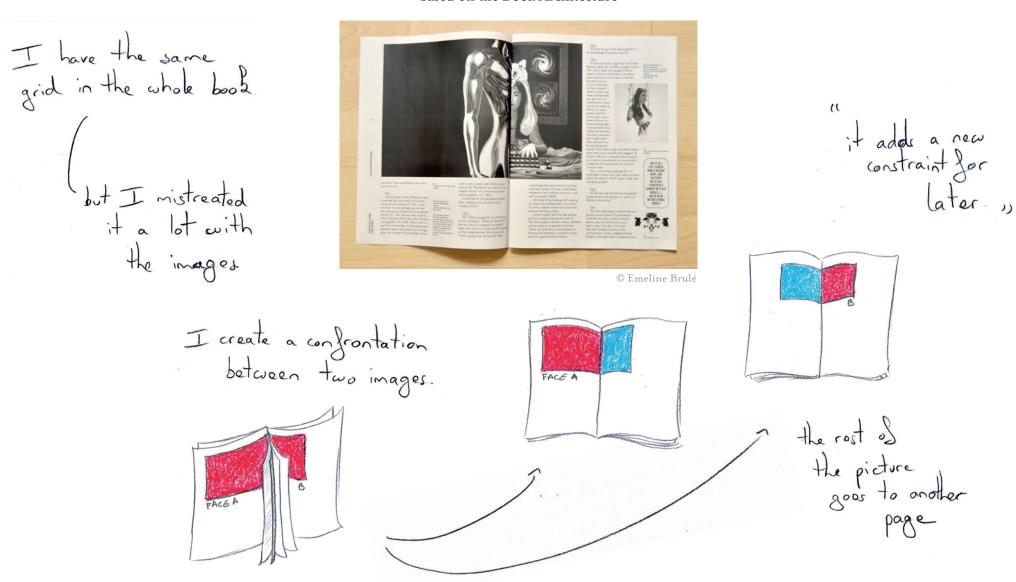

#### Overriding the Grid

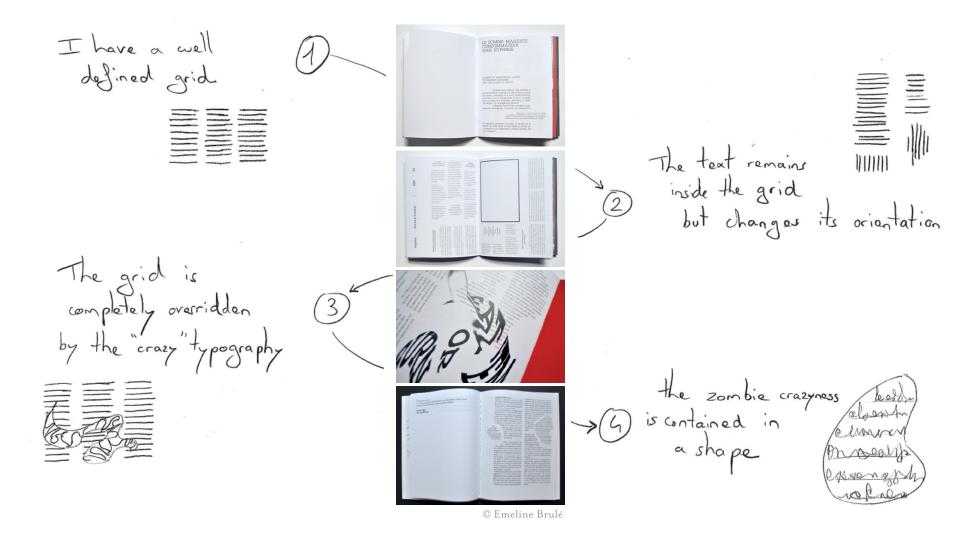

#### Filtering Images and Collage

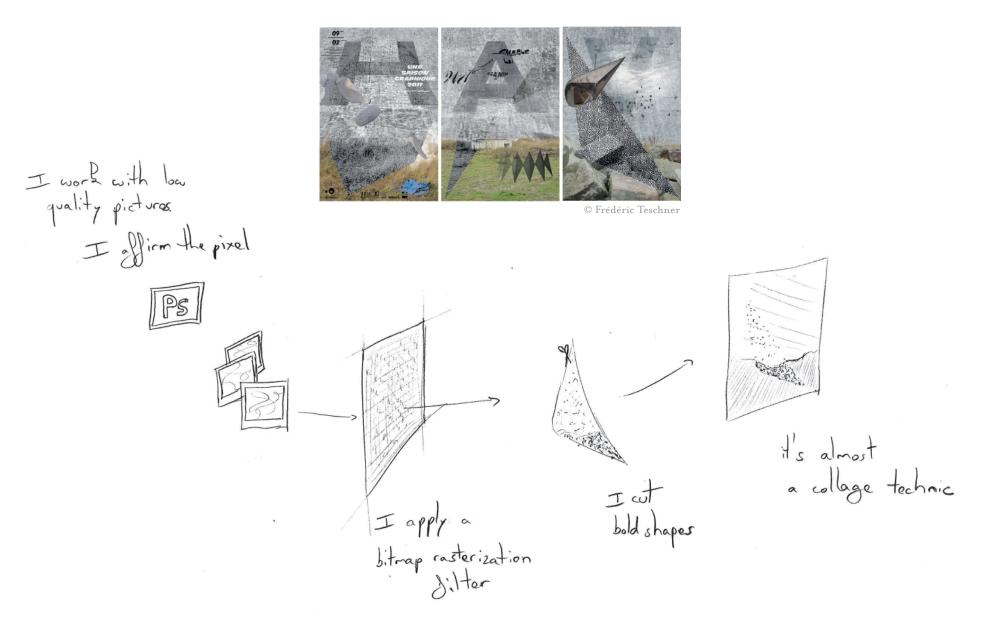

#### Appropriating Vernacular Signs

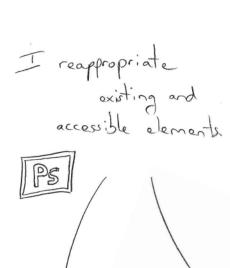

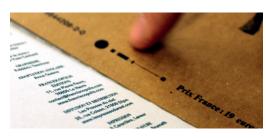

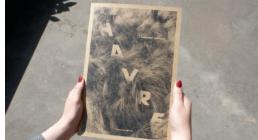

I extracted and reinverted them in a canouflage

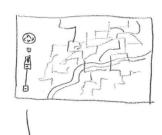

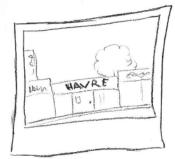

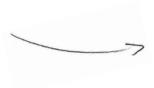

© Frédéric Teschner

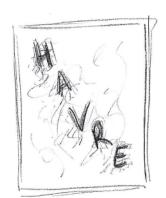

I empty it and turned it into an abstract sign

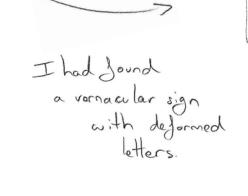

#### Iterating on a Previous Logo

this is the previous logo I Sind it Slat and poor

but we wanted to save a trace of it.

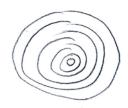

so it became a volume.

Cr but it looked like a dortboard

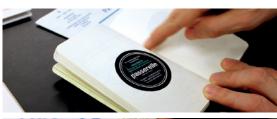

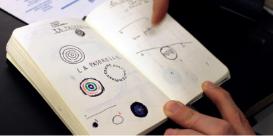

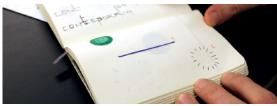

© Frédéric Teschne

then it became a planet.

when my elements were defined on paper,

I started over on the computer

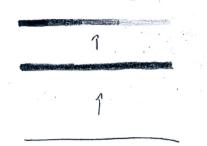

I also had the idea of a bar

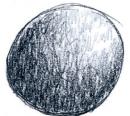

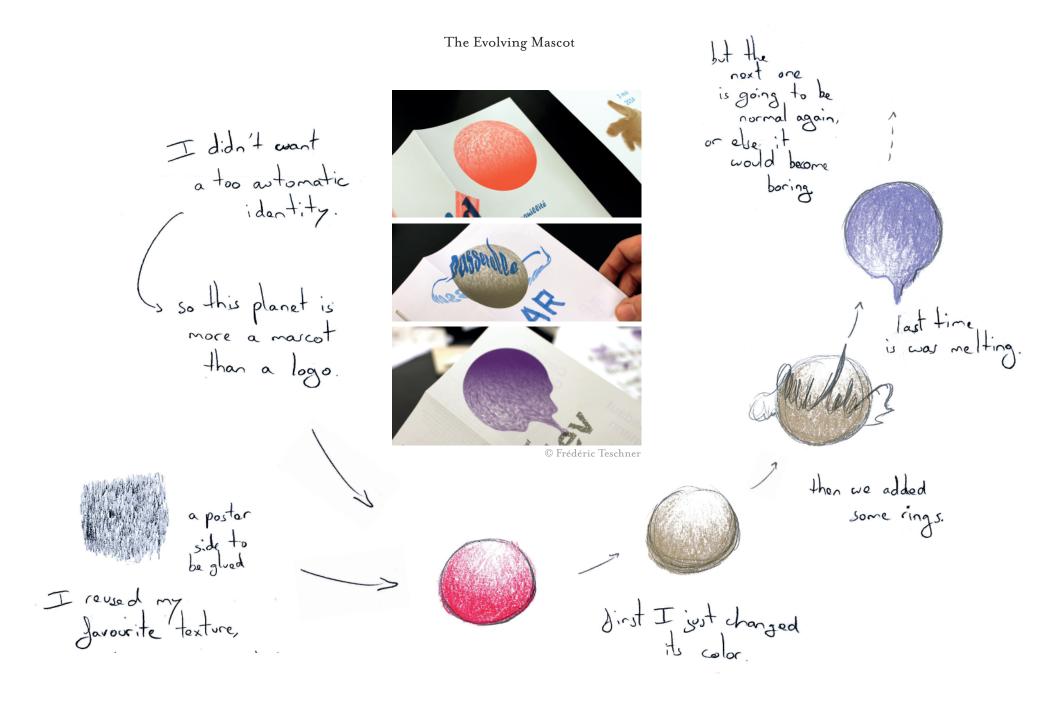

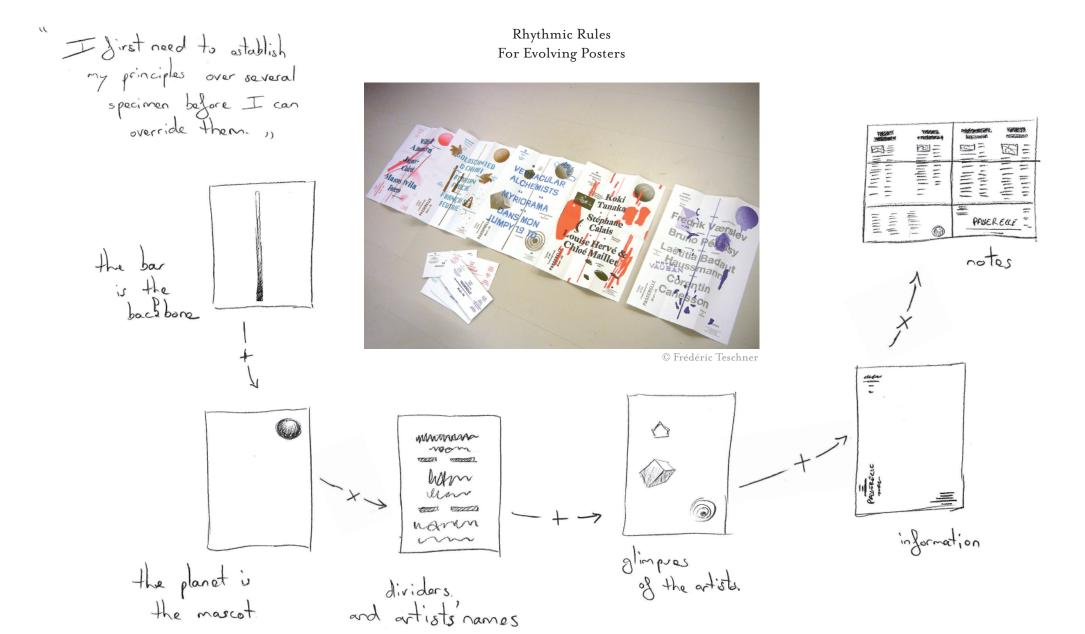

## Establishing Visual Masses before Readapting the Layout

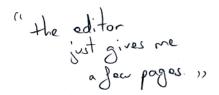

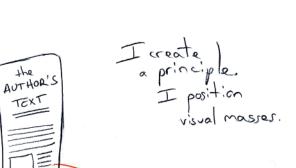

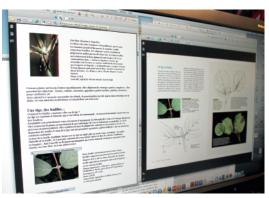

 $\ \ \, \mathbb{O}\ \, \mathrm{Marie-Astrid}\ \, \mathrm{Bailly-Maître}$ 

At some point,.
the master stops changing

I readapt
the layout
to the Sinal
picture

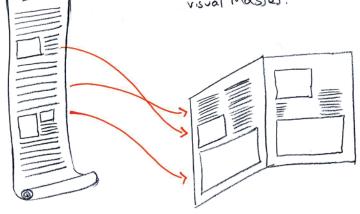

I indicate

the changer

I event to

the photo-engraver

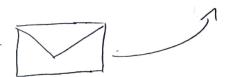

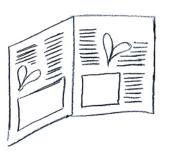

the person who is going to do the layout must not have any question , We test every case, the shortest and the longest verb ABRACADABRI Win drown UPLCKN ~ Alamaran

but are can

cheat on the

longest ones

by shrinking
them a bit

Structures at Multiple Levels

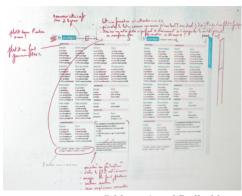

© Marie-Astrid Bailly-Maître

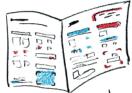

we create a document with all the possible cases

every case needs
to have its own
style

que nous protégeassions

the structure is even at the letter level

## A Template is so much more than just a Grid

here, nothing is aligned, it is organized using spread ambiance »

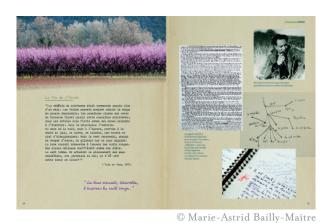

information of the same nature must have the same syle ,,

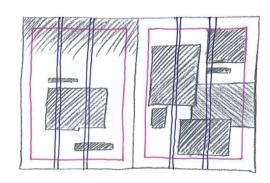

I dept receiving at the text and texts.

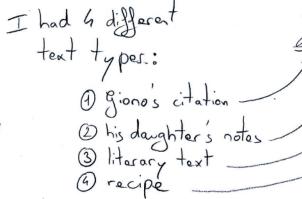

The grid that I can use or not

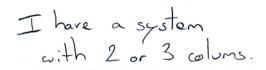

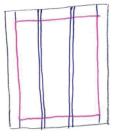

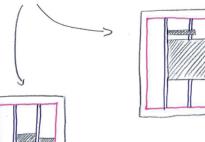

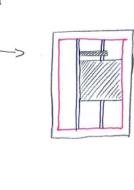

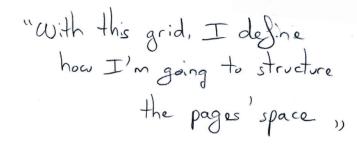

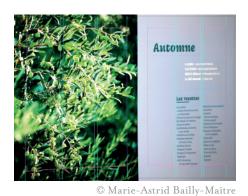

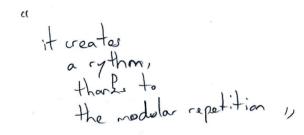

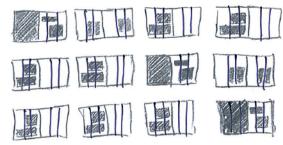

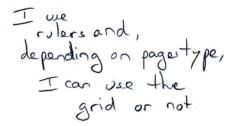

#### Inconvenient Constraint

One can have grids that will impose a behavior to the text.

| Oud itational?                                 |                                                                                           |     |                                                    |                                                                                     |
|------------------------------------------------|-------------------------------------------------------------------------------------------|-----|----------------------------------------------------|-------------------------------------------------------------------------------------|
| No. Assessment                                 | Language Name State on Appainterin Sancon                                                 | _   |                                                    |                                                                                     |
| den les mellegra conditions                    |                                                                                           |     |                                                    |                                                                                     |
| mens see Eurobeares conditions.                |                                                                                           | _   |                                                    | 3                                                                                   |
| Les deseits nesses durables s'ils vene les     |                                                                                           | _   |                                                    | 100                                                                                 |
| ever exicuate our do pupies professionad       |                                                                                           | _   |                                                    | - 0 VIV                                                                             |
| non acide et si voca area señesi des produies  |                                                                                           | _   | 2.6                                                | 1 10 10 60                                                                          |
| At qualist Sable.                              | dente nellesque, sons les mieux adaptis sus                                               | _   |                                                    | The state of                                                                        |
| Vaus pourez sous procuse des fournituses       | dentes au mil, au copen ou à l'incre de                                                   | -   | 43                                                 | K UNDER                                                                             |
| de derrite decision em rechime dans            | permanent de ausse un trait palcia es fin                                                 | _   |                                                    | VITTELLE 4                                                                          |
| source les grandes surfaces, tousefois petifs. | et des corrections sens bevære ; un paper                                                 | _   |                                                    | Part of                                                                             |
| rest, milme o'il on un peu plus ches le mant.  | L'une fince de stie ou 200 g/or en généra                                                 | _   | All and a second                                   | Mande -                                                                             |
| tiel athest they des marchands de Source       | lemen rufficase.                                                                          |     | 1100                                               | F SAIN                                                                              |
| turns pour professionnels, qui proposent un    | - Le papier bried (communitraries appoint                                                 |     |                                                    | The last                                                                            |
| choix plus varid, it your les prix.            | brised constant wis blen and as in an entere                                              |     |                                                    | MILLES                                                                              |
| 1                                              | iva à la plume fine, mais le briend en détu                                               | -   | 100                                                | 17777                                                                               |
| Les aggiers                                    | can can still a phone Norde, Denote diffusers                                             | _   |                                                    | COL.                                                                                |
| and believe a                                  | entour du mait; on ne peut quire le gener.                                                |     |                                                    | -                                                                                   |
| Adopter une fois pour touses le même for       | mais on peut coniger à la genache bianche.                                                |     | 1100                                               | J YNG                                                                               |
| mas de pupier à dessis: nos dessins sevone     | Une finite de pro girenmenten.                                                            | -   |                                                    | .//                                                                                 |
| sinsi faciles à classes es à complus. Les      | Un papier d'impriments de bonne qualiet.                                                  | -   |                                                    | 36/                                                                                 |
| grands formats, utilists pour le dessin artis- | Some As, d'une fiere de Souter, peut                                                      | -   |                                                    | N                                                                                   |
|                                                | commer A.s. of time more de So gitter, peut<br>commercie à des dessine peu élaborie, mais | -   |                                                    |                                                                                     |
| sique, ne nom par nécessaires à l'étade d'une  |                                                                                           | _   |                                                    | -                                                                                   |
| plante; le forme le plus pratique en le 20.0   | il a peu de sexue: il peus servir aux dentita                                             | _   |                                                    |                                                                                     |
| Kapa cm (eApril                                | insemédaine esse la preside esquise                                                       | _   |                                                    |                                                                                     |
| Dis qualifie un papier par sa firros, clemb-   | er la stude final; il constant son dentito su                                             | _   | (a) B(ac) consisten as yes subbat ben              | stana. La sanz à passer soin person d'es<br>more des destine aurais, personne surri |
| dies son épaisseur et son poids en grammes     | crayen, as myle à encar ou au feuras.                                                     | _   | To denin it limere: le novel it la planse fase     |                                                                                     |
| au mêm camé jaos «grammage») at par            | - Les selges sellelesignes léges (10 g/10/1 per                                           | _   | set facile, ils supportent le greenings et extr-   | be, to appendorm on librar our lend and                                             |
| son grain de micro-relief de la rurface de la  | reserves de faire des capies de dessina qui                                               | _   | stone on Mars grotup. Since Dallarian              |                                                                                     |
| Bullet                                         | perminunci à polyaser une mine em page.                                                   | _   | da cupa das le graftite affire red se              |                                                                                     |
|                                                | - In solgen adiabatpus tris liges (co.55 af                                               |     | caligue: at worse l'articon, ne moultes pas le     |                                                                                     |
|                                                | ne's soon wiles post product us destin                                                    | - / | dentin areas day anic publiciel un front?          | plermyr de manière générale, comienza                                               |
|                                                | achest: une feuille replate de cres, feste                                                | /   | - la sarte à grazier set un support leuril et      | year les étades de plantes, note réser                                              |
|                                                | au haur du des du dents, est salame sur                                                   |     | intra, edit due suite spleas                       | Fullserungete fer k fore de pangte                                                  |
|                                                | le derein. La codie blanche, su la code d'amé                                             |     | Manche, reconvene, ou mos, d'une pellinde          | per la minimum atomaim pour galleres.                                               |
|                                                | dos, assurest use bosse fautos durable et                                                 | 1   | point. Sur la same à grater blande, le des         |                                                                                     |
|                                                | e involuntamente par les popiets; en revanche                                             | /   | sia au mait hila plante peut peut suit une finanze | Les papies qualifiés y s y mes personne                                             |
|                                                | les colles de true Senteh ainsi que resses les                                            |     | remorgable, opender is restreases and              | Entiron de requis qui seriente de                                                   |
|                                                | culles collulationes et plantiques benainment                                             |     | à semplan le ber, de la plane qu'il faux son       | righters (Major; In States Debt)                                                    |
|                                                | erios reservese intendialienam las                                                        | _   | nest nemote: it is care to general and, be         |                                                                                     |
|                                                |                                                                                           | _   | comments and pides par grantage as infer           |                                                                                     |
|                                                | papters agels quelques semps, à friter danc                                               | _   |                                                    |                                                                                     |
|                                                | . Les calques céliabriques leurds (go g/m² en                                             | _   | selector of south as accordinated follows:         | -                                                                                   |
|                                                |                                                                                           |     |                                                    |                                                                                     |
|                                                |                                                                                           |     |                                                    |                                                                                     |
| 70's plat. Deci-mi un plante.                  |                                                                                           |     |                                                    |                                                                                     |
|                                                |                                                                                           |     |                                                    |                                                                                     |

© Marie-Astrid Bailly-Maître

"Layout is Jinding solutions for that exists "

the baseline
is going to
prevail and
structure the text.

but it imposes constraints

Thave to pull the pull that book.

otherwise the title doesn't sit

# P8

#### One Axis for Time

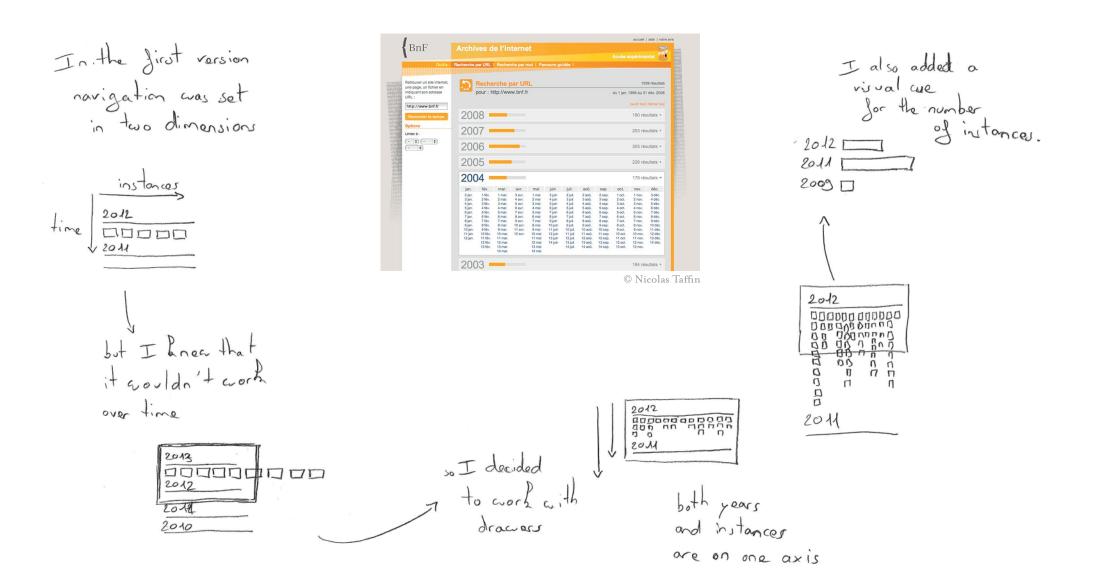

## Structures for extreme variability

on this project, the grid is created live

I had to design without having the content and for web variabily

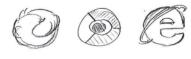

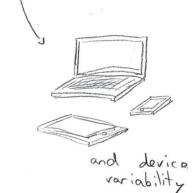

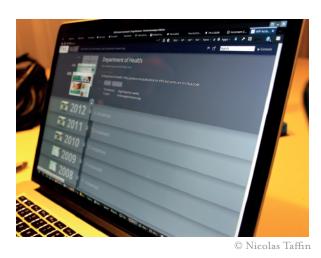

so I test as much as I can

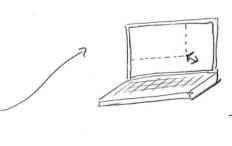

I spend ony time revisions my frame because it's impossible to get rid of all possible mistakes.

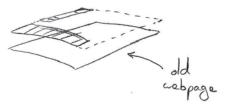

and instead of trying to get into others' code: are just put our layer on top

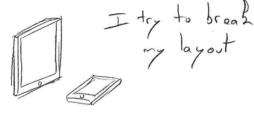

#### Grosso-Modo Grid

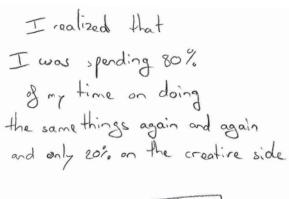

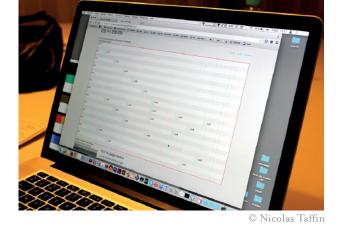

Jor the menu,

I created the
best code

The Made Made

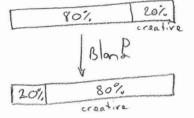

H's not semantic, and content & design must talk together

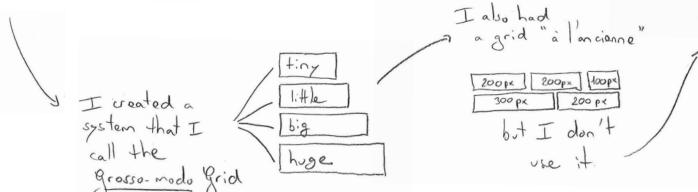

P9

### Pseudo-Random Arrows Generating unique layouts

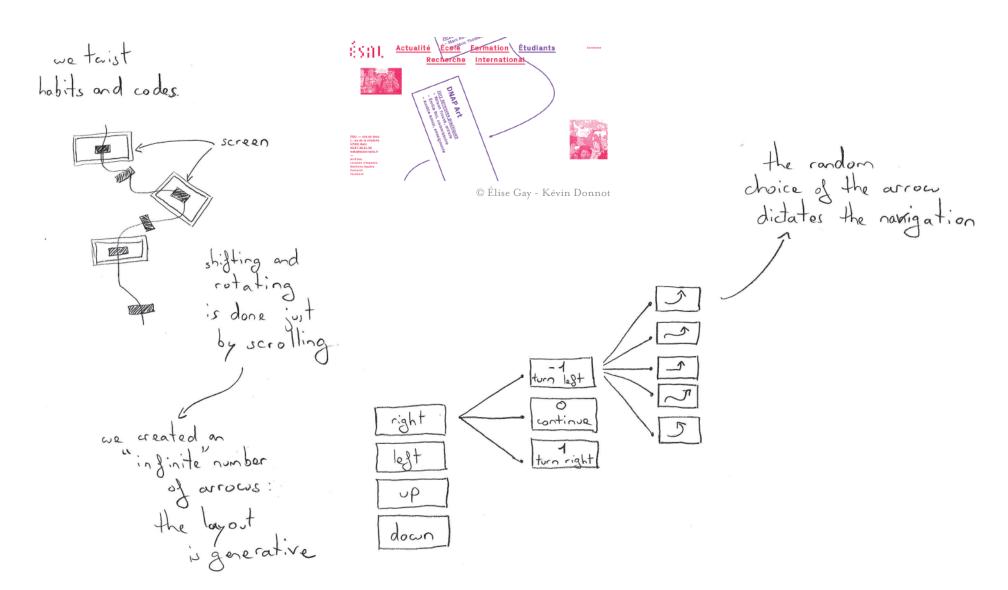

### Reusing and Improving a Previous Principle

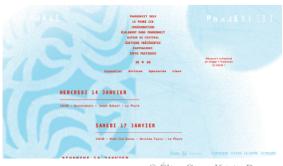

© Élise Gay - Kévin Donnot

"as we code ourselves, we have direct Jeedback,

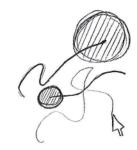

They already had

a print identity

- The Typo - monocolor photographs

white Otransparent rasterized picture

first are tried to just Jollow the auror

so we added a second circle and we Siddled for the circles

Jonn y

to have a different

circles moving

### Thin Lines turned into Arrows Bold Lines turned into Images

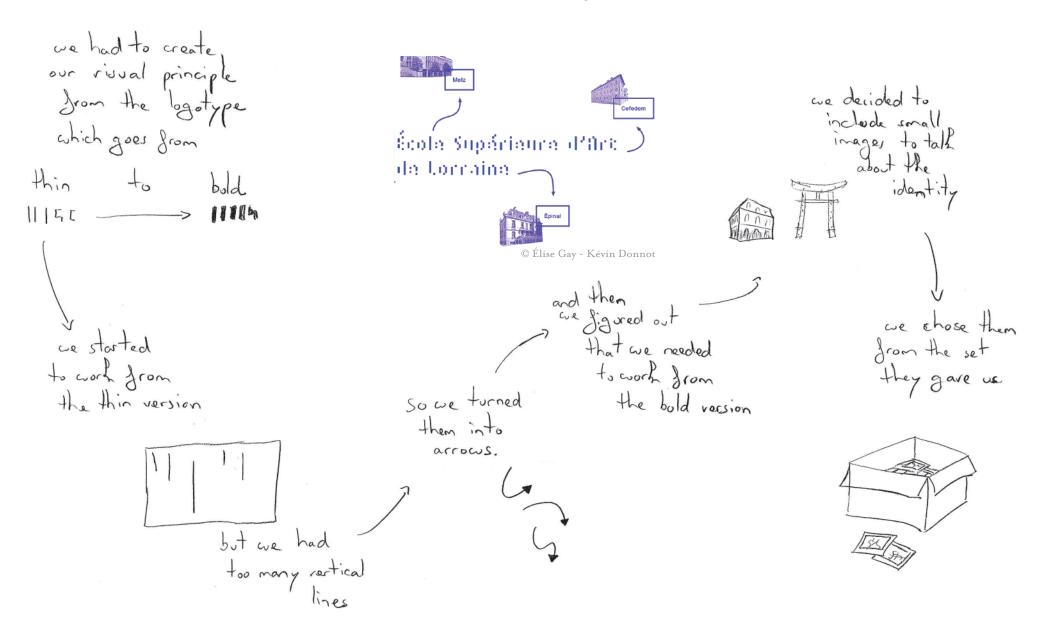

#### Using Captions as a fixed Grid

"the grid is not a principle, a grid cannot replace a good idea,,

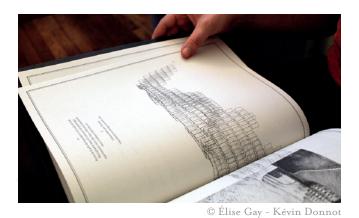

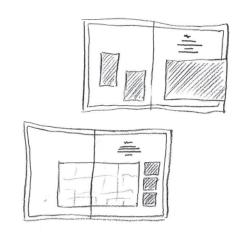

we create the rythm of the book.

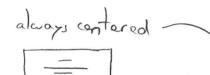

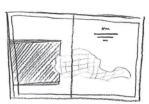

photographs 2+ypes of paper, 2+ypes of impression

what we use as a grid aire the captions

and then we can move around the images without losing the reader

# Pio

## For this bood, the content was reused from the website

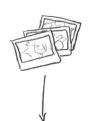

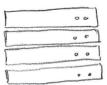

contant would automatically flow from the database to the book through styles.

## Automatic Filling

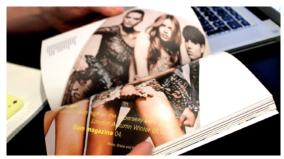

© Benoît Santiard

this way. I could focus on the most interesting part of the word:

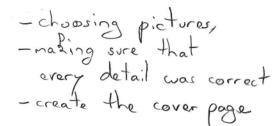

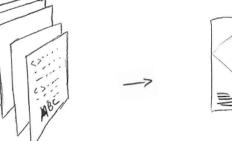

foxts directly glowed into the grid.

We had 864 pager and only I month and a half to create the layout so we had to And soltions 3 types of content

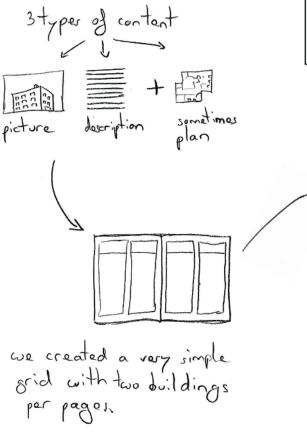

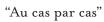

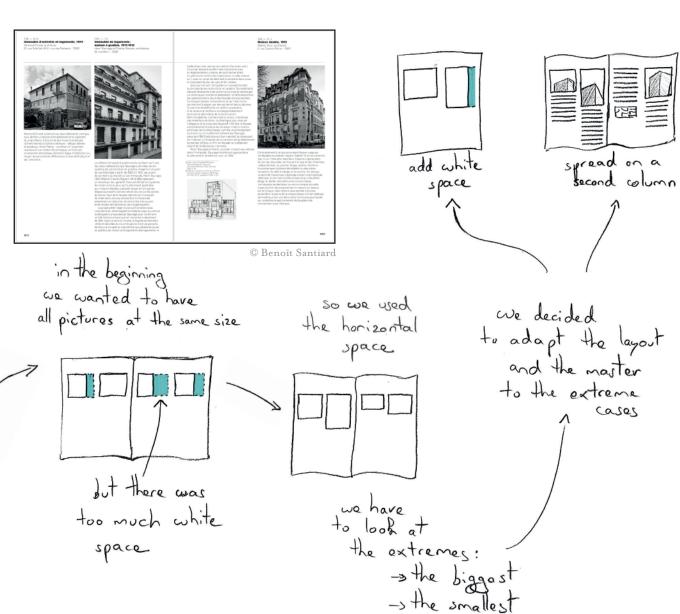

## Defining the Master before the Content

the master is predefined but we don't have the content yet

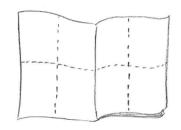

cut in half horizontally and vertically

aith the editor and to develop

bost 1500 characters

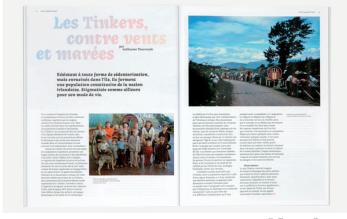

© Benoît Santiard

For this project,
I created to versions
of the file to experiment
with the grid

I try to have round numbers because it's easier to use

now there are 8 columns and a text column spreads over 4 of them.

### Establishing a Collection Principle with Variants & Invariants

to establish a collection principle we have both

invariants variants book format paper

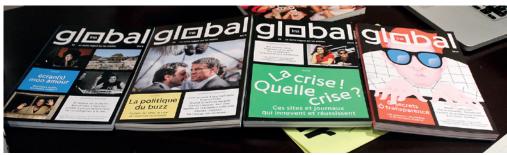

© Benoît Santiard

as time flier,
we take more
freedom with
the grid,

the cover is divided into eight screens

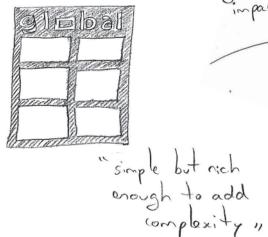

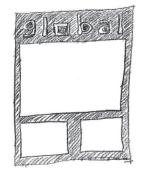

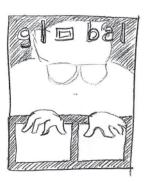

so we wed 4 screens to show a photograph

# PII

#### Parent-Children relationship

at first, we just had a crappy grid shatch in a notebook we also had to find ways to avoid creating unwanted Pinks. Hackpad Dispositifs temporaires Champ de connaissances prise de notes we started with the two principal tools. © Sarah Garcin Editar collaboral! As we were placing things on this website, we were able to look and we added for tools to Sill the holer ,, their "children" below

relationships are expressed through the organization

## Constraining Projects in Frames based on their Country

it is both a state of the art and a working tool

all the projects on one single screen twas a huge constraint.

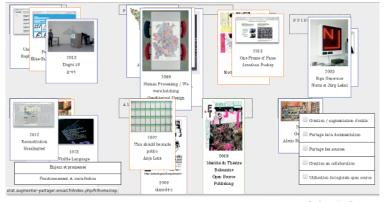

© Sarah Garcin

by presenting them
this way, we discovered
that the Netherlands
had a lot of
projects.

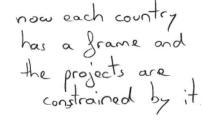

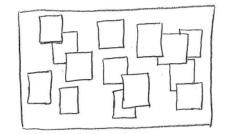

at girst they were randomly set in the space

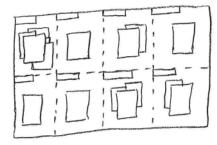

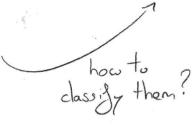

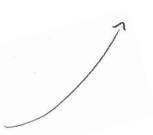

### La Mixette : Creating Dynamic Posters

We had to produce hundreds of different posters during an event

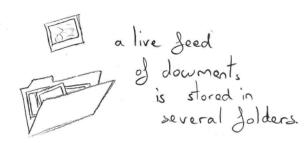

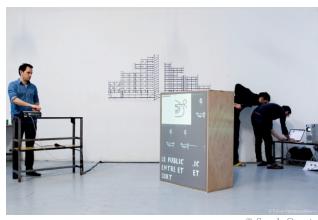

© Sarah Garcin

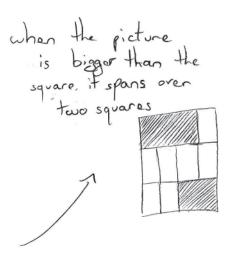

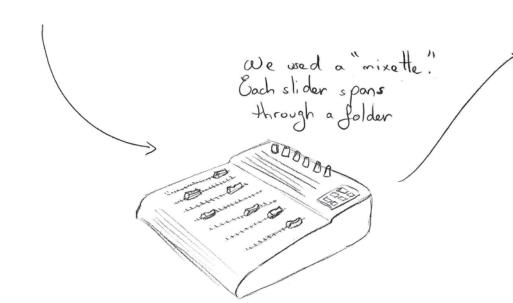

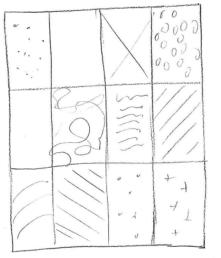

each square of the grid corresponds to a folder We had to produce hundreds of different posters during an event Layout based on Printers Spatial Positionning

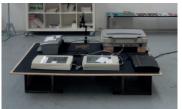

© Sarah Garcin

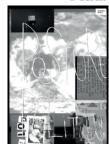

a path is created using scanners

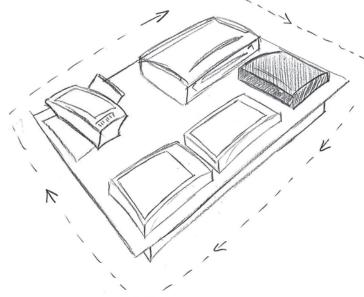

the layout Sollows the scanners' positions on the table it's glexible enough to generate diversity.

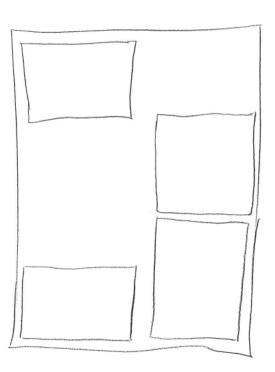

#### Template for generating CVs

ÉTAT CIVIL we generate a CV generator dor romani people We created a template using the spall library and a form. © Sarah Garcin we wed information go to specific places. beyond

# P<sub>12</sub>

we had received a brief

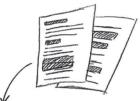

only the interesting

Creating a Map and a Storyboard from a Client Brief

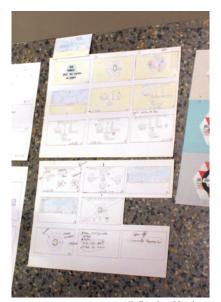

© Studio Hyphen

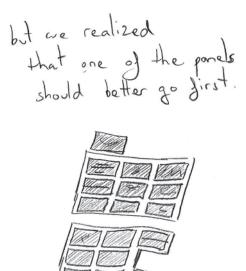

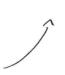

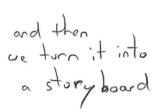

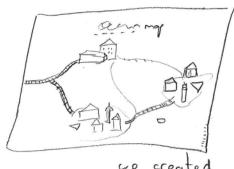

a map out

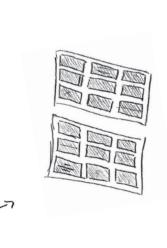

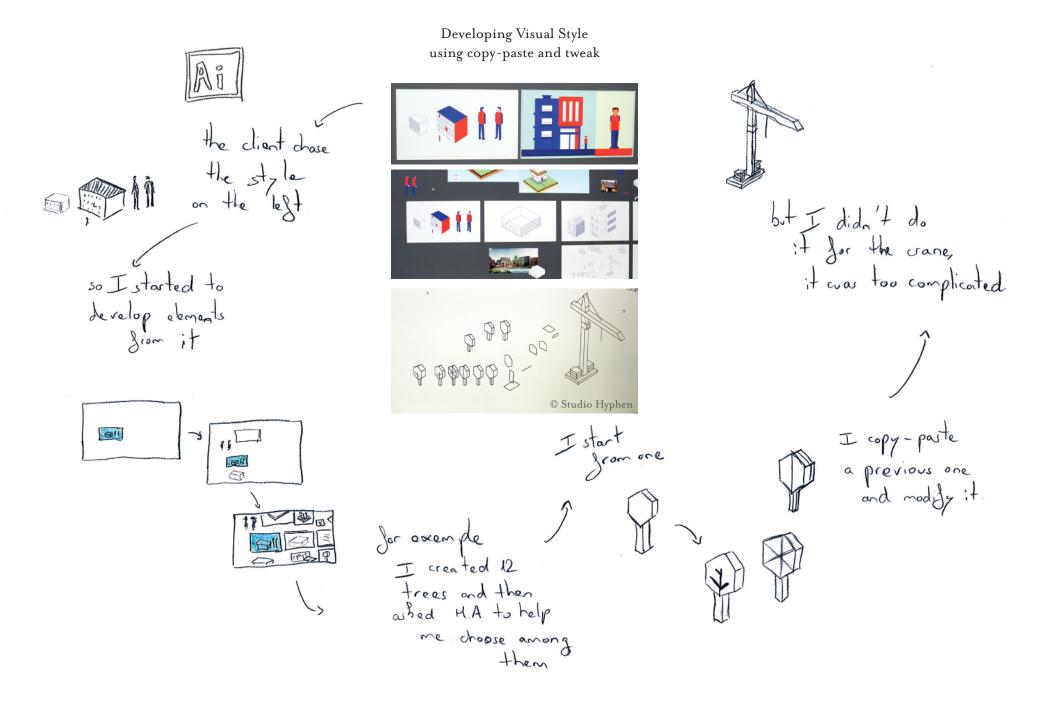

## Creating a System for Developping Coherent Characters

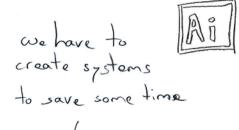

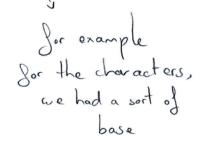

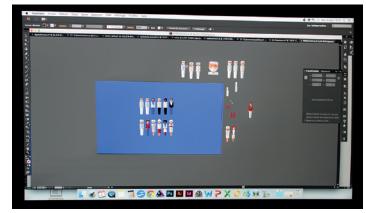

© Studio Hyphen

I use the outer space.
I don't want to delete them

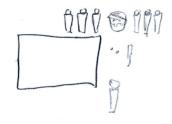

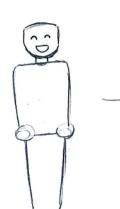

it can be developed and combined easily

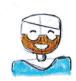

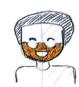

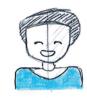

I try a lit
of different possibilities

# Creating and Reusing an Animation Principle

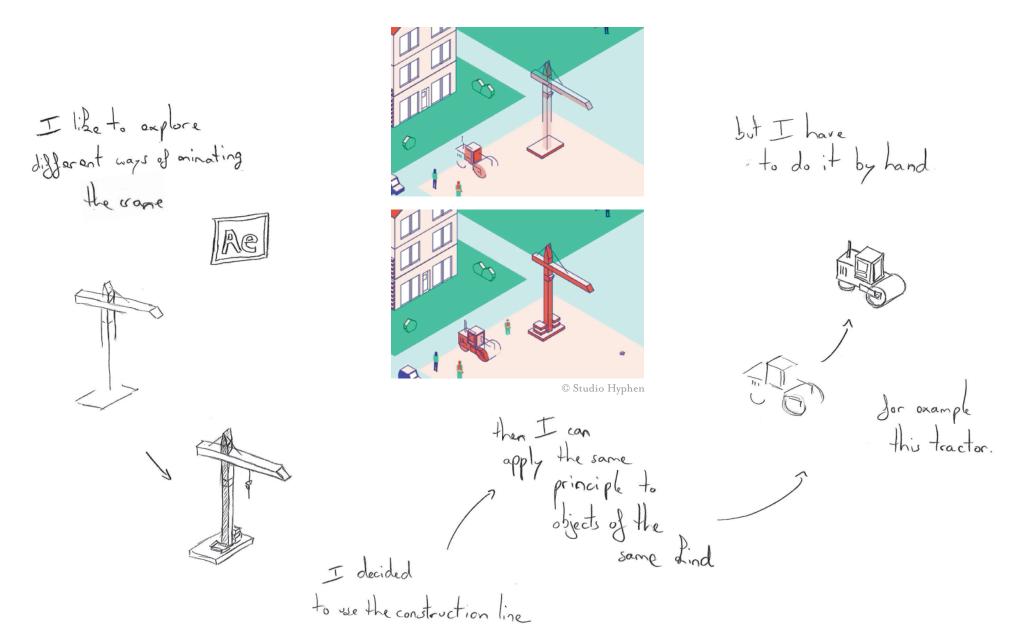